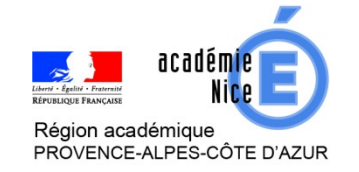

## *Groupe de Réflexion Académique Lycée (GRAL)*

*en Mathématiques* 

*Mai 2020*

Gourjon Cédric

Professeur de mathématiques

LGT Simone Veil, Valbonne, 06

Sandrine SCORTECCIA

Professeur de mathématiques

LGT Pierre et Marie Curie, Menton, 06

**Outils :** *Labomep* 

**Nature :** *Prise en main de Labomep (Niveau débutant).*

**Objectifs pédagogiques :** *Créer une classe, une séquence de cours avec vidéos, exercices sur LABOMEP*

**Voie :** *générale ou technologique*

**Niveau de classe :** *Collège*-*Lycée*

**Thématique(s) du programme :** *Toutes*

*Pour suivre la formation, il est indispensable d'être inscrit en tant que professeur à SESAPROF. Pour créer un compte SESAPROF, l'inscription s'effectue en suivant [ce lien](https://ssl.sesamath.net/sesamath/pages/prof_inscription.php).*

*Navigateur à utiliser avec LaboMep : Mozilla Firefox ou Google Chrome.*

*Pour plus de confort, il serait souhaitable que les participants aient à leur disposition une tablette pour suivre les « manipulations » faites par les formateurs et un ordinateur pour les réaliser eux-mêmes simultanément.*

 **Programme du webinaire**

- ✔ *Présentation de LaboMep*
- ✔ *Etape 1 : Création d'une classe. Chaque participant pourra créer sa propre classe à partir de son ordinateur personnel à l'aide des instructions données par les formateurs.*
- ✔ *Etape 2 : Création d'une séquence pouvant contenir des vidéos, des exercices interactifs, du calcul mental, des QCM. Chaque participant pourra créer sa propre séquence à l'aide des instructions données par les formateurs.*
- ✔ *Etape 3 : Réponses aux questions, échanges entre les participants et les formateurs.*

## « Badgétisation (DANE) des compétences numériques » (parcours M@gistère)

Badge(s) associé(s) à ce webinaire : *« Construire »* 

- ✗ seul : production et organisation de ressources ; évaluation
- ✗ entre enseignants : mutualiser et élaborer